#### TITLE OF YOUR PROPOSAL, THESIS, OR DISSERTATION - TITLE OF YOUR PROPOSAL, THESIS, OR DISSERTATION

by

Your Name Here

A thesis submitted in partial fulfillment of the requirements for the degree of

#### MASTER OF SCIENCE in ELECTRICAL ENGINEERING

#### UNIVERSITY OF PUERTO RICO MAYAGÜEZ CAMPUS 20XX

Approved by:

FirstName I. LastName, Ph.D. Date Member, Graduate Committee

FirstName I. LastName, Ph.D. Date Member, Graduate Committee

FirstName I. LastName, Ph.D. Date Member, Graduate Committee

FirstName I. LastName, Ph.D. Date Member, Graduate Committee

FirstName I. LastName, Ph.D. Date President, Graduate Committee

FirstName I. LastName, Ph.D. Date Representative of Graduate Studies

FirstName I. LastName, Ph.D. Date Department Chairperson

### ABSTRACT

Hi! We encourage you to visit https://libguides.uprm.edu/writingclinics and check out the Abstracts Clinic. Keep in mind that depending on your discipline, abstracts should be a single paragraph, at around 200-400 words. It should concisely but clearly summarize your thesis document. The IMRaD format is recommended for writing abstracts: Introduction (1-3 sentences long, present tense), Methodology (1-3 sentences long, past tense), Results (1-3 sentences long, past tense), and Discussion (1-2 sentences long, present tense). Remember that the number of sentences and verb tense are only guidelines!

### RESUMEN

Lorem ipsum dolor sit amet, consectetuer adipiscing elit. Etiam lobortis facilisis sem. Nullam nec mi et neque pharetra sollicitudin. Praesent imperdiet mi nec ante. Donec ullamcorper, felis non sodales commodo, lectus velit ultrices augue, a dignissim nibh lectus placerat pede. Vivamus nunc nunc, molestie ut, ultricies vel, semper in, velit. Ut porttitor. Praesent in sapien. Lorem ipsum dolor sit amet, consectetuer adipiscing elit. Duis fringilla tristique neque. Sed interdum libero ut metus. Pellentesque placerat. Nam rutrum augue a leo. Morbi sed elit sit amet ante lobortis sollicitudin. Praesent blandit blandit mauris. Praesent lectus tellus, aliquet aliquam, luctus a, egestas a, turpis. Mauris lacinia lorem sit amet ipsum. Nunc quis urna dictum turpis accumsan semper.

### ACKNOWLEDGMENTS

I want to thank the GRIC personnel! :D

Lorem ipsum dolor sit amet, consectetuer adipiscing elit. Etiam lobortis facilisis sem. Nullam nec mi et neque pharetra sollicitudin. Praesent imperdiet mi nec ante. Donec ullamcorper, felis non sodales commodo, lectus velit ultrices augue, a dignissim nibh lectus placerat pede. Vivamus nunc nunc, molestie ut, ultricies vel, semper in, velit. Ut porttitor. Praesent in sapien. Lorem ipsum dolor sit amet, consectetuer adipiscing elit. Duis fringilla tristique neque. Sed interdum libero ut metus. Pellentesque placerat. Nam rutrum augue a leo. Morbi sed elit sit amet ante lobortis sollicitudin. Praesent blandit blandit mauris. Praesent lectus tellus, aliquet aliquam, luctus a, egestas a, turpis. Mauris lacinia lorem sit amet ipsum. Nunc quis urna dictum turpis accumsan semper.

Lorem ipsum dolor sit amet, consectetuer adipiscing elit. Etiam lobortis facilisis sem. Nullam nec mi et neque pharetra sollicitudin. Praesent imperdiet mi nec ante. Donec ullamcorper, felis non sodales commodo, lectus velit ultrices augue, a dignissim nibh lectus placerat pede. Vivamus nunc nunc, molestie ut, ultricies vel, semper in, velit. Ut porttitor. Praesent in sapien. Lorem ipsum dolor sit amet, consectetuer adipiscing elit.

Duis fringilla tristique neque. Sed interdum libero ut metus. Pellentesque placerat. Nam rutrum augue a leo. Morbi sed elit sit amet ante lobortis sollicitudin. Praesent

blandit blandit mauris. Praesent lectus tellus, aliquet aliquam, luctus a, egestas a,

turpis. Mauris lacinia lorem sit amet ipsum. Nunc quis urna dictum turpis accumsan

semper.

## **Contents**

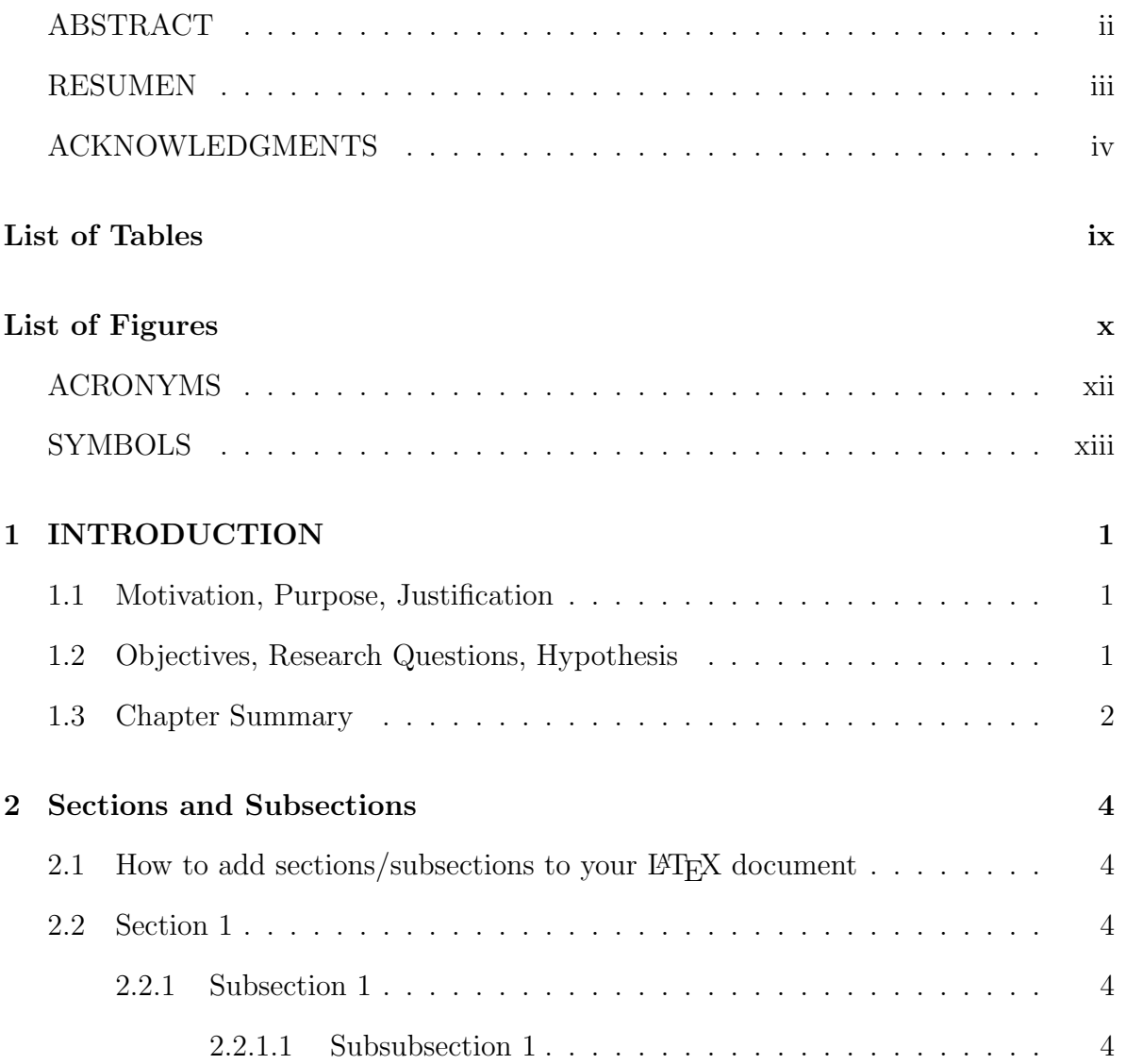

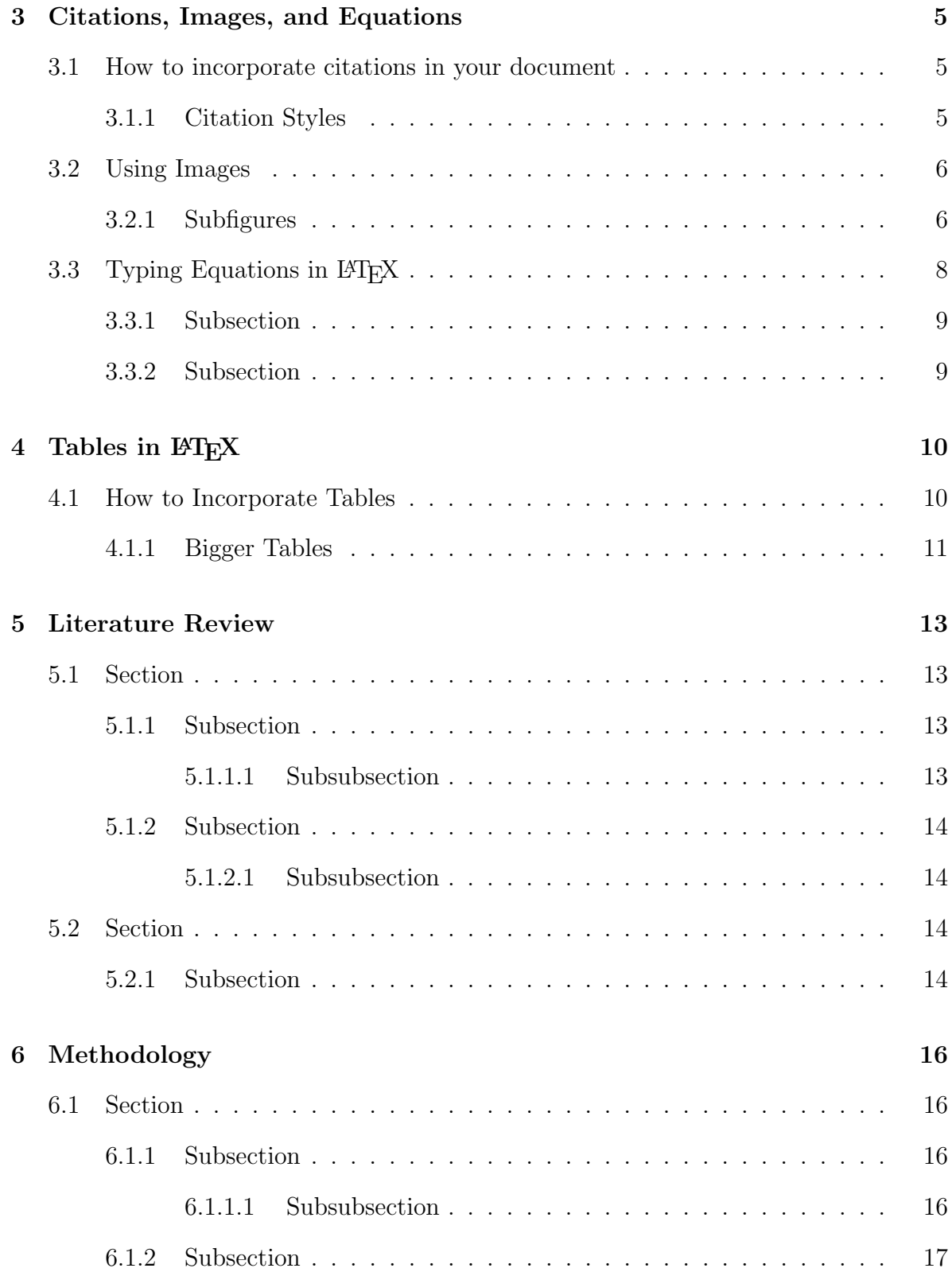

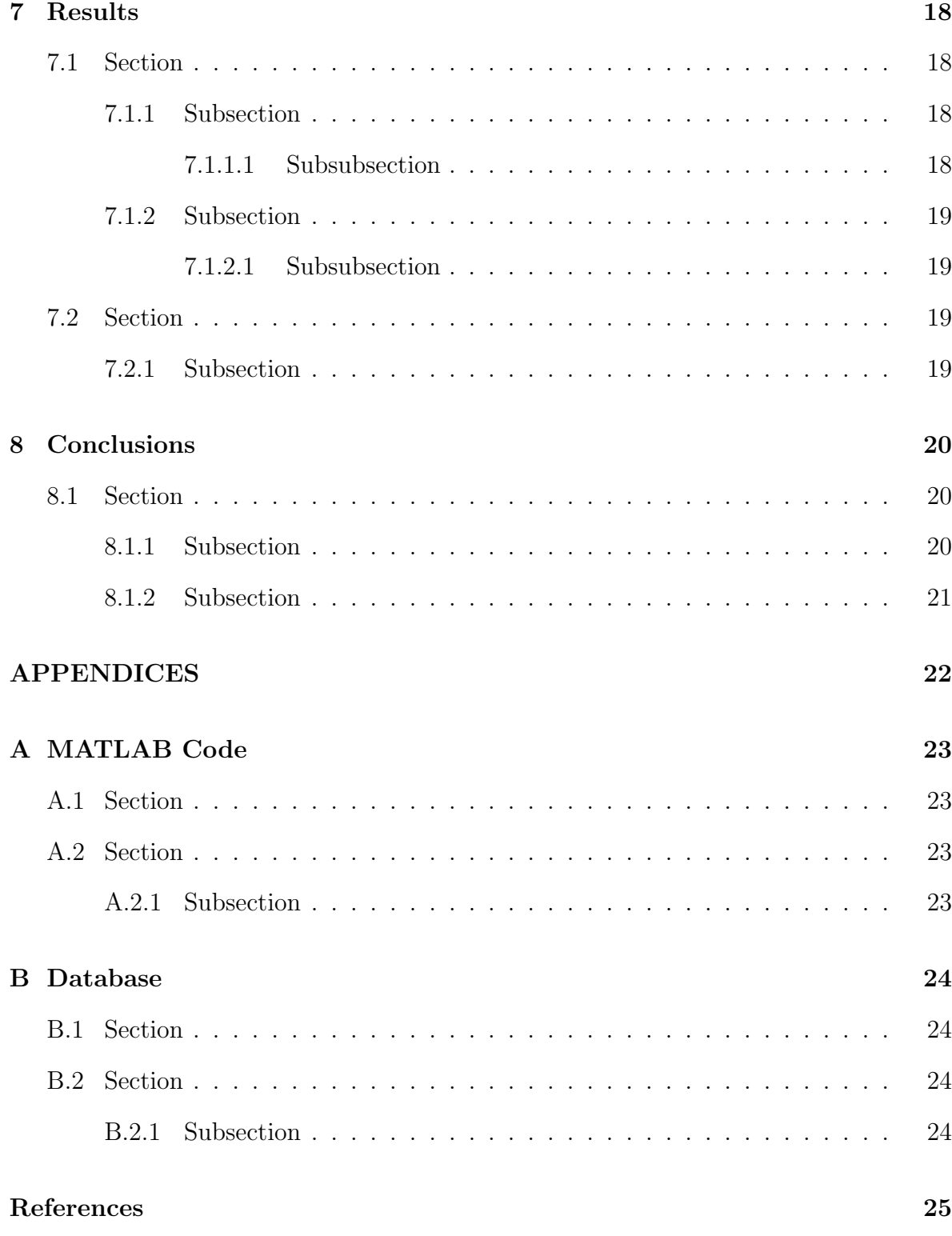

## List of Tables

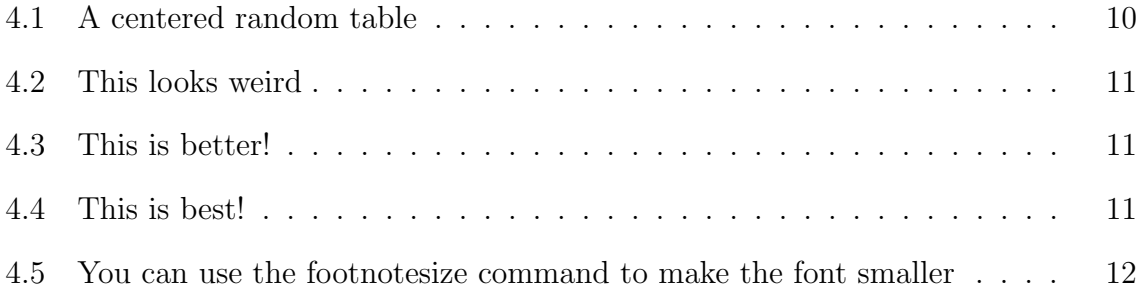

# List of Figures

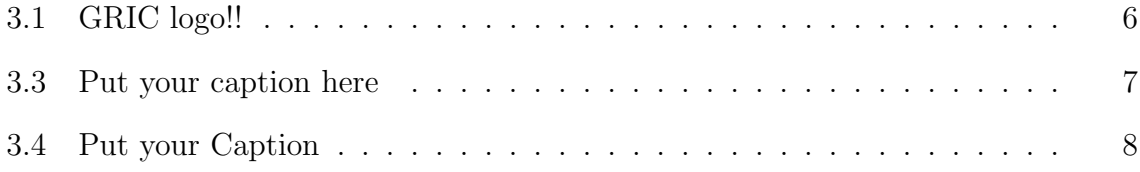

# List of Acronyms

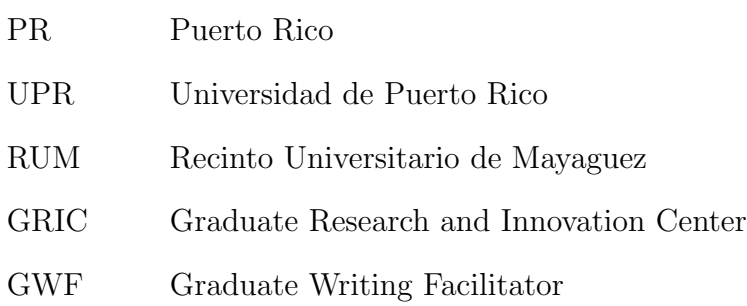

# List of Symbols

kg kilogram

 $\tau$ tau

 $\mu$ L microliters

Copyright ©

Your Name Here

 $20\mbox{XX}$ 

## INTRODUCTION

### 1.1 Motivation, Purpose, Justification

Hi! We encourage you to visit https://libguides.uprm.edu/writingclinics. The GWF Writing Clinics provide in-depth, useful information for preparing: abstracts, literature reviews, citations (Mendeley), academic writing, thesis outline, grammatically-sound writing, presentations (communication strategies in oral presentations and poster sessions) and visual design.

### 1.2 Objectives, Research Questions, Hypothesis

Example of bullets. Mention objectives, research questions, or hypotheses:

- Analyze
- Study
- Identify
- Construct

• Analyze

Example of description. The work is divided in three phases:

- Phase I: Lorem ipsum dolor sit amet, consectetuer adipiscing elit. Ut purus elit, vestibulum ut, placerat ac, adipiscing vitae, felis.
- Phase II: Ut purus elit, vestibulum ut, placerat ac, adipiscing vitae, felis. Curabitur dictum gravida mauris. Nam arcu libero, nonummy eget, consectetuer id, vulputate a, magna.
- Phase III: Donec vehicula augue eu neque. Pellentesque habitant morbi tristique senectus et netus et malesuada fames ac turpis egestas. Mauris ut leo.

### 1.3 Chapter Summary

This thesis consists of 6 chapters which are briefly summarized below:

- Chapter 1: Serves as an introduction to the investigation.
- Chapter 2: Presents an overview of Donec vehicula augue eu neque. Pellentesque habitant morbi tristique senectus et netus et malesuada fames ac turpis egestas. Mauris ut leo.
- Chapter 3: Provides a means of presenting the Donec vehicula augue eu neque. Pellentesque habitant morbi tristique senectus et netus et malesuada fames ac turpis egestas. Mauris ut leo.
- Chapter 4: Discusses what a Donec vehicula augue eu neque. Pellentesque habitant morbi tristique senectus et netus et malesuada fames ac turpis egestas. Mauris ut leo.
- Chapter 5: Presents a simulation model for Donec vehicula augue eu neque. Pellentesque habitant morbi tristique senectus et netus et malesuada fames ac turpis egestas. Mauris ut leo.
- Chapter 6: Presents Results for Donec vehicula augue eu neque. Pellentesque habitant morbi tristique senectus et netus et malesuada fames ac turpis egestas. Mauris ut leo.
- Chapter 7: Makes final remarks regarding the study and proposes several ideas for future work.

## Sections and Subsections

## 2.1 How to add sections/subsections to your  $\mathbb{F}T_{E}X$ document

LATEX provides three levels of nested subsections by using the commands section, subsection and subsubsection.

### 2.2 Section 1

Lorem ipsum dolor sit amet, consectetuer adipiscing elit.

### 2.2.1 Subsection 1

Lorem ipsum dolor sit amet, consectetuer adipiscing elit.

#### 2.2.1.1 Subsubsection 1

Lorem ipsum dolor sit amet, consectetuer adipiscing elit.

## Citations, Images, and Equations

You can visit https://en.wikibooks.org/wiki/LaTeX for an in-depth guide to the L<sup>AT</sup>EX typesetting system.

### 3.1 How to incorporate citations in your document

Make sure you have your references file in **bib format**. You can export it from Mendeley and copy/paste them into the referencias.bib file. Using the cite command, start writing your source identifier and Overleaf will automatically show you the available references. A sample citation [1], and another citation [2], and two citations [3],[4] are shown as examples.

#### 3.1.1 Citation Styles

There are several bibliography styles to choose from: abbrv, acm, alpha, apalike, ieeetr, plain, siam, unsrt. The default is ieeetr. Remember to change the option in the document preamble in thesis.tex

### 3.2 Using Images

This is an example of a figure, as shown in Figure 3.1. Your images must be uploaded to the images folder. Accepted file formats are pdf, png, jpg and eps. Use the following options for the location of the image on the page: [htbp] that refer to here, top, bottom, or special page. Pay attention to the image width. If the image is wider than the margins, LATEX will not compile. Remember that you must make a reference to your figure or table BEFORE it appears in the document.

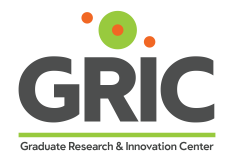

Figure 3.1: GRIC logo!!

#### 3.2.1 Subfigures

If you need to place two subfigures in your figure, follow the example below:

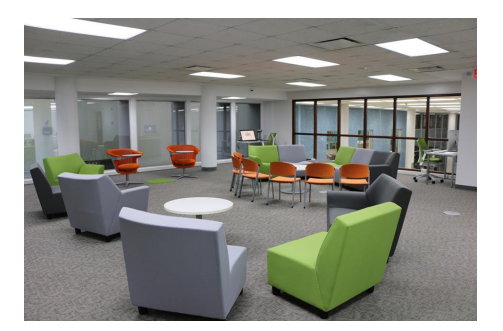

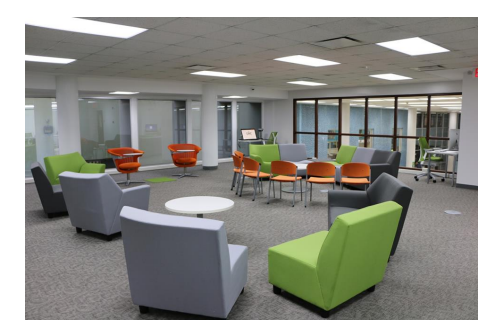

(a) Put your sub-caption here (b) Put your sub-caption here

If you need to place four subfigures in your figure, follow the example below, but LATEX is very particular with widths, so you have to play around with the numbers.It might give you overflow warnings. These won't stop your document from compiling. It is easier to build the four images as a single one before uploading it to Overleaf.

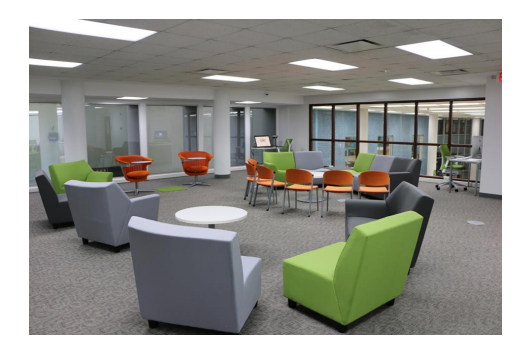

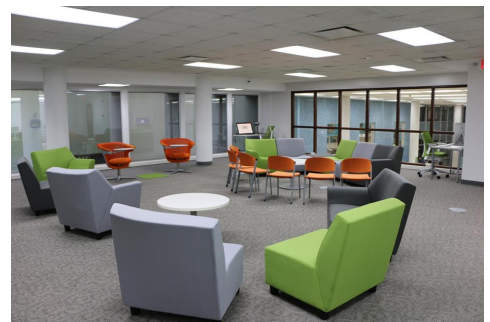

(c) Put your sub-caption here (d) Put your sub-caption here

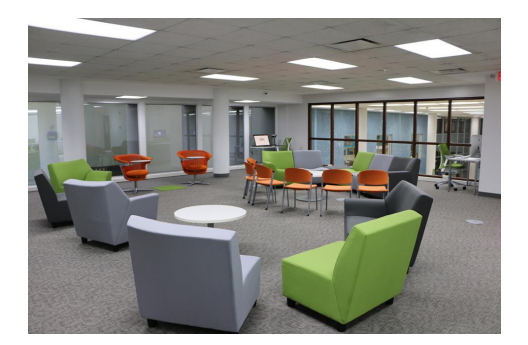

(a) Put your sub-caption here (b) Put your sub-caption here

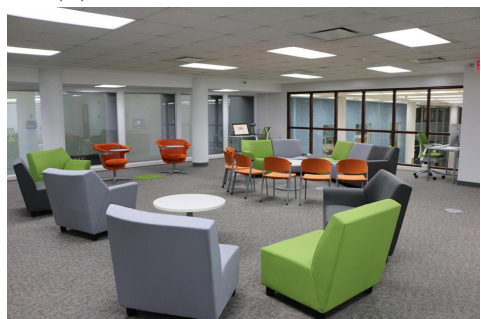

Figure 3.3: Put your caption here

You can also plot graphs in LAT<sub>EX</sub> using Pgfplots. This is a visualization tool to make it simpler to include plots in your documents. The basic idea is that you provide the input data/formula and pgfplots does the rest. You are welcome to experiment with this package, but really, but please, just use excel and export the image! A sample graph is shown in Figure 3.4.

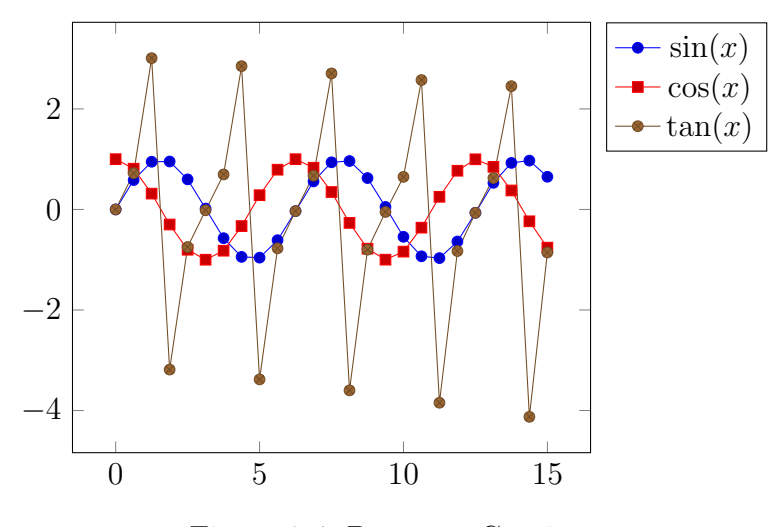

Figure 3.4: Put your Caption

### 3.3 Typing Equations in L<sup>AT</sup>EX

Writing equations is a bit complicated at first. It will become second nature once you get used to the symbols used. Equations are written between begin equation and end equation commands, and are referenced using theref command and the equation label, as in equation 3.1:

$$
\int_0^5 \frac{2}{3} x \, dx \tag{3.1}
$$

You have several options for incorporating your equations in L<sup>AT</sup>EX if you don't want to type them in the editor. Equation 3.1 was typed in MS Word Equation Editor and copy/pasted here. You can also use online equation converter tools, such as: https://latex.codecogs.com/eqneditor/editor.php.

$$
\int_0^\infty x^2 \, dx \tag{3.2}
$$

### 3.3.1 Subsection

Lorem ipsum dolor sit amet, consectetuer adipiscing elit. Ut purus elit, vestibulum ut, placerat ac, adipiscing vitae, felis. Curabitur dictum gravida mauris.

### 3.3.2 Subsection

Nam arcu libero, nonummy eget, consectetuer id, vulputate a, magna. Donec vehicula augue eu neque. Pellentesque habitant morbi tristique senectus et netus et malesuada fames ac turpis egestas.

## Tables in LAT<sub>EX</sub>

### 4.1 How to Incorporate Tables

Tables can be typed directly in the editor, but it's tedious, time-consuming, and can lead to errors. The easiest way to format a table to use in LATEX is to simply type it in MS Excel and convert to LATEX using Excel2LATEX: https://ctan.org/texarchive/support/excel2latex. Download the zip file, unzip, run the .xla file and you're ready to go! Type your data on MS Excel, go to Add-ins, click on the Excel@LATEX icon. A window with some options will appear. Click on 'Copy to clipboard' and paste it in your LATEX document. You must enable macros for the add-in to work. Be sure to format the table as you want it to appear in your document. You can reference tables the same way as images, but using the ref command and tab, as seen in Table 4.3.

Table 4.1: A centered random table

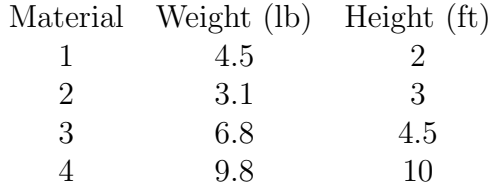

Including centering and borders/lines.

| Material   Weight (lb)   Height (ft) |     |
|--------------------------------------|-----|
| 4.5                                  |     |
| 3.1                                  |     |
| 6.8                                  | 4.5 |
| 9.8                                  |     |

Table 4.2: This looks weird

That looks bad, so sub the top, mid and bottomrule for hline.

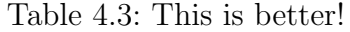

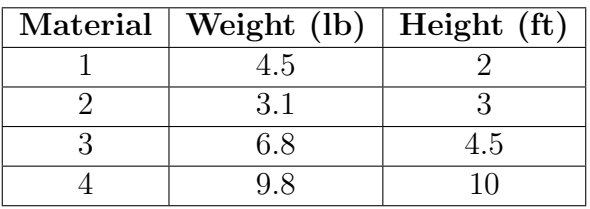

Or use thin lines instead.

Table 4.4: This is best!

|   | Material Weight (lb) Height (ft) |     |
|---|----------------------------------|-----|
|   | 4.5                              | ソ.  |
| 9 | 3.1                              | 3   |
| 3 | 6.8                              | 4.5 |
|   | 9.8                              | 10  |

### 4.1.1 Bigger Tables

For tables that don't fit the width of the paper, use the landscape command, as shown below:

Tables may be roo big, so you can use footnooselve to make the font smaller, like in Table 4.5.<br>
Table 4.5. You can use the footnoresize command to make the font smaller<br>
The (C) Correlation (redd) 17 (C) Licen of Union (  $)_2$  $\frac{2}{3}$  (87) 290 124 2.85 NaN $\mathrm{O}_2$  $\frac{282}{282}$   $\frac{212}{212}$   $\frac{3.33}{2.33}$  $\mathrm{NaNO}_2,\,\mathrm{KNO}_3$  $\frac{152}{285}$  285 152 3.61 NaOH, NaCl  $(7.8)$ , Na<sub>2</sub>CO<sub>3</sub>  $(6.4)$  $(6.4)$  282 316 2.9

| $\text{term}(C)$ | Composition (more/0)                            | 11(0)   | $\mu$ at $\sigma$ is $\mu$ is $\mu$ is $\mu$ is $\mu$ | relative Cost |
|------------------|-------------------------------------------------|---------|-------------------------------------------------------|---------------|
| 367              | NaOH, NaCl $(20)$                               | 370     | 370                                                   | 1.001         |
|                  | KOH                                             | 360     | 167                                                   | 4.39          |
| 347              | $\rm{KNO}_{3}$ , KBr (10), KCl (10)             | 342     | 140                                                   | 4.04          |
|                  | NaCl, KCl (24), LiCl (43)                       | 346     | 281                                                   | 5.44          |
| 328              | $KNO_3$                                         | 337     | 116                                                   | 3.8           |
|                  | $KNO3$ , KCl (6)                                | 320     | 150                                                   | 3.33          |
|                  | NaOH                                            | 318     | 158                                                   | 2.78          |
|                  |                                                 | 286-299 | 3162                                                  | 1.2           |
| 308              | NaCl, NaOH (93.7)                               | 314     |                                                       |               |
|                  | NaNO <sub>3</sub>                               | 310     | 174                                                   | 1.35          |
|                  | NaF, NaNO <sub>3</sub> $(96.5)$                 | 304     |                                                       |               |
|                  | LiOH, KOH $(60)$                                | 314     | 341                                                   | 3.57          |
| 289              | $Na2SO4$ , NaCl (8.4), NaNO <sub>3</sub> (86.3) | 287     | 176                                                   | 1.3           |
|                  | $NaNO3$ , NaCl (6.4)                            | 284     | 171                                                   | 1.2           |
|                  | $\rm{KNO_3, Ba(NO_3)_2}$ (87)                   | 290     | 124                                                   | 2.85          |
|                  | $\text{NaNO}_2$                                 | 282     | 212                                                   | 3.33          |
|                  | NaNO <sub>2</sub> , KNO <sub>3</sub> (45.2)     | 285     | 152                                                   | 3.61          |
|                  |                                                 |         |                                                       |               |

## Literature Review

For tips and guidelines on how to write your Literature Review, visit the GWF clinic section at: https://libguides.uprm.edu/writingclinics, Clinics 2020.

### 5.1 Section

Lorem ipsum dolor sit amet, consectetuer adipiscing elit. Ut purus elit, vestibulum ut, placerat ac, adipiscing vitae, felis. Curabitur dictum gravida mauris.

#### 5.1.1 Subsection

Curabitur dictum gravida mauris. Nam arcu libero, nonummy eget, consectetuer id, vulputate a, magna. Donec vehicula augue eu neque.

#### 5.1.1.1 Subsubsection

Lorem ipsum dolor sit amet, consectetuer adipiscing elit. Etiam lobortis facilisis sem. Nullam nec mi et neque pharetra sollicitudin. Praesent imperdiet mi nec ante. Donec ullamcorper, felis non sodales commodo, lectus velit ultrices augue, a dignissim nibh lectus placerat pede. Vivamus nunc nunc, molestie ut, ultricies vel, semper in, velit. Ut porttitor. Praesent in sapien. Lorem ipsum dolor sit amet, consectetuer adipiscing elit. Duis fringilla tristique neque. Sed interdum libero ut metus. Pellentesque placerat. Nam rutrum augue a leo. Morbi sed elit sit amet ante lobortis sollicitudin. Praesent blandit blandit mauris. Praesent lectus tellus, aliquet aliquam, luctus a, egestas a, turpis. Mauris lacinia lorem sit amet ipsum. Nunc quis urna dictum turpis accumsan semper.

#### 5.1.2 Subsection

Ut purus elit, vestibulum ut, placerat ac, adipiscing vitae, felis. Curabitur dictum gravida mauris. Nam arcu libero, nonummy eget, consectetuer id, vulputate a, magna. Donec vehicula augue eu neque.

#### 5.1.2.1 Subsubsection

Lorem ipsum dolor sit amet, consectetuer adipiscing elit. Ut purus elit, vestibulum ut, placerat ac, adipiscing vitae, felis. Curabitur dictum gravida mauris. Nam arcu libero, nonummy eget, consectetuer id, vulputate a, magna. Donec vehicula augue eu neque.

### 5.2 Section

Donec vehicula augue eu neque. Pellentesque habitant morbi tristique senectus et netus et malesuada fames ac turpis egestas. Mauris ut leo. Cras viverra metus rhoncus sem.

#### 5.2.1 Subsection

Nulla et lectus vestibulum urna fringilla ultrices. Phasellus eu tellus sit amet tortor gravida placerat. Integer sapien est, iaculis in, pretium quis, viverra ac, nunc. Praesent

eget sem vel leo ultrices bibendum. Aenean faucibus. Morbi dolor nulla, malesuada eu, pulvinar at, mollis ac, nulla. Curabitur auctor semper nulla.

## Methodology

### 6.1 Section

Lorem ipsum dolor sit amet, consectetuer adipiscing elit. Ut purus elit, vestibulum ut, placerat ac, adipiscing vitae, felis. Curabitur dictum gravida mauris.

#### 6.1.1 Subsection

Curabitur dictum gravida mauris. Nam arcu libero, nonummy eget, consectetuer id, vulputate a, magna. Donec vehicula augue eu neque.

#### 6.1.1.1 Subsubsection

Lorem ipsum dolor sit amet, consectetuer adipiscing elit. Etiam lobortis facilisis sem. Nullam nec mi et neque pharetra sollicitudin. Praesent imperdiet mi nec ante. Donec ullamcorper, felis non sodales commodo, lectus velit ultrices augue, a dignissim nibh lectus placerat pede. Vivamus nunc nunc, molestie ut, ultricies vel, semper in, velit. Ut porttitor. Praesent in sapien. Lorem ipsum dolor sit amet, consectetuer adipiscing elit. Duis fringilla tristique neque. Sed interdum libero ut metus. Pellentesque placerat.

Nam rutrum augue a leo. Morbi sed elit sit amet ante lobortis sollicitudin. Praesent blandit blandit mauris. Praesent lectus tellus, aliquet aliquam, luctus a, egestas a, turpis. Mauris lacinia lorem sit amet ipsum. Nunc quis urna dictum turpis accumsan semper.

### 6.1.2 Subsection

Ut purus elit, vestibulum ut, placerat ac, adipiscing vitae, felis. Curabitur dictum gravida mauris. Nam arcu libero, nonummy eget, consectetuer id, vulputate a, magna. Donec vehicula augue eu neque.

## Results

### 7.1 Section

Lorem ipsum dolor sit amet, consectetuer adipiscing elit. Ut purus elit, vestibulum ut, placerat ac, adipiscing vitae, felis. Curabitur dictum gravida mauris.

#### 7.1.1 Subsection

Curabitur dictum gravida mauris. Nam arcu libero, nonummy eget, consectetuer id, vulputate a, magna. Donec vehicula augue eu neque.

#### 7.1.1.1 Subsubsection

Lorem ipsum dolor sit amet, consectetuer adipiscing elit. Etiam lobortis facilisis sem. Nullam nec mi et neque pharetra sollicitudin. Praesent imperdiet mi nec ante. Donec ullamcorper, felis non sodales commodo, lectus velit ultrices augue, a dignissim nibh lectus placerat pede. Vivamus nunc nunc, molestie ut, ultricies vel, semper in, velit. Ut porttitor. Praesent in sapien. Lorem ipsum dolor sit amet, consectetuer adipiscing elit. Duis fringilla tristique neque. Sed interdum libero ut metus. Pellentesque placerat.

Nam rutrum augue a leo. Morbi sed elit sit amet ante lobortis sollicitudin. Praesent blandit blandit mauris. Praesent lectus tellus, aliquet aliquam, luctus a, egestas a, turpis. Mauris lacinia lorem sit amet ipsum. Nunc quis urna dictum turpis accumsan semper.

#### 7.1.2 Subsection

Ut purus elit, vestibulum ut, placerat ac, adipiscing vitae, felis. Curabitur dictum gravida mauris. Nam arcu libero, nonummy eget, consectetuer id, vulputate a, magna. Donec vehicula augue eu neque.

#### 7.1.2.1 Subsubsection

Lorem ipsum dolor sit amet, consectetuer adipiscing elit. Ut purus elit, vestibulum ut, placerat ac, adipiscing vitae, felis. Curabitur dictum gravida mauris. Nam arcu libero, nonummy eget, consectetuer id, vulputate a, magna. Donec vehicula augue eu neque.

### 7.2 Section

Donec vehicula augue eu neque. Pellentesque habitant morbi tristique senectus et netus et malesuada fames ac turpis egestas. Mauris ut leo. Cras viverra metus rhoncus sem.

#### 7.2.1 Subsection

Nulla et lectus vestibulum urna fringilla ultrices. Phasellus eu tellus sit amet tortor gravida placerat. Integer sapien est, iaculis in, pretium quis, viverra ac, nunc. Praesent eget sem vel leo ultrices bibendum. Aenean faucibus. Morbi dolor nulla, malesuada eu, pulvinar at, mollis ac, nulla. Curabitur auctor semper nulla.

## Conclusions

### 8.1 Section

Lorem ipsum dolor sit amet, consectetuer adipiscing elit. Ut purus elit, vestibulum ut, placerat ac, adipiscing vitae, felis. Curabitur dictum gravida mauris. Nam arcu libero, nonummy eget, consectetuer id, vulputate a, magna. Donec vehicula augue eu neque. Lorem ipsum dolor sit amet, consectetuer adipiscing elit. Ut purus elit, vestibulum ut, placerat ac, adipiscing vitae, felis. Curabitur dictum gravida mauris. Nam arcu libero, nonummy eget, consectetuer id, vulputate a, magna. Donec vehicula augue eu neque.

#### 8.1.1 Subsection

Lorem ipsum dolor sit amet, consectetuer adipiscing elit. Ut purus elit, vestibulum ut, placerat ac, adipiscing vitae, felis. Curabitur dictum gravida mauris. Nam arcu libero, nonummy eget, consectetuer id, vulputate a, magna. Donec vehicula augue eu neque. Lorem ipsum dolor sit amet, consectetuer adipiscing elit. Ut purus elit, vestibulum ut, placerat ac, adipiscing vitae, felis. Curabitur dictum gravida mauris. Nam arcu libero, nonummy eget, consectetuer id, vulputate a, magna. Donec vehicula augue eu neque.

### 8.1.2 Subsection

Lorem ipsum dolor sit amet, consectetuer adipiscing elit. Ut purus elit, vestibulum ut, placerat ac, adipiscing vitae, felis. Curabitur dictum gravida mauris. Nam arcu libero, nonummy eget, consectetuer id, vulputate a, magna. Donec vehicula augue eu neque. Lorem ipsum dolor sit amet, consectetuer adipiscing elit. Ut purus elit, vestibulum ut, placerat ac, adipiscing vitae, felis. Curabitur dictum gravida mauris. Nam arcu libero, nonummy eget, consectetuer id, vulputate a, magna. Donec vehicula augue eu neque.

# APPENDICES

## Appendix A

## MATLAB Code

Appendix A goes here.

## A.1 Section

Curabitur dictum gravida mauris. Nam arcu libero, nonummy eget, consectetuer id, vulputate a, magna. Donec vehicula augue eu neque.

## A.2 Section

Curabitur dictum gravida mauris. Nam arcu libero, nonummy eget, consectetuer id, vulputate a, magna. Donec vehicula augue eu neque.

#### A.2.1 Subsection

Curabitur dictum gravida mauris. Nam arcu libero, nonummy eget, consectetuer id, vulputate a, magna. Donec vehicula augue eu neque.

## Appendix B

## Database

Appendix A goes here.

### B.1 Section

Curabitur dictum gravida mauris. Nam arcu libero, nonummy eget, consectetuer id, vulputate a, magna. Donec vehicula augue eu neque.

## B.2 Section

Curabitur dictum gravida mauris. Nam arcu libero, nonummy eget, consectetuer id, vulputate a, magna. Donec vehicula augue eu neque.

#### B.2.1 Subsection

Curabitur dictum gravida mauris. Nam arcu libero, nonummy eget, consectetuer id, vulputate a, magna. Donec vehicula augue eu neque.

## References

- [1] A. López and K. Soderstrom, "Insolation in Puerto Rico," *Journal of Solar Energy* Engineering, 1983.
- [2] D. Knuth, "Knuth: Computers and typesetting." http://www-csfaculty.stanford.edu/ uno/abcde.html. (accessed: 01.09.2016).
- [3] A. Einstein, "Zur Elektrodynamik bewegter Körper. (German) [On the electrodynamics of moving bodies]," Annalen der Physik, vol. 322, no. 10, pp. 891–921, 1905.
- [4] P. A. M. Dirac, The Principles of Quantum Mechanics. International series of monographs on physics, Clarendon Press, 1981.